ギガタブ(タブレット PC)使用ルール <家庭用>

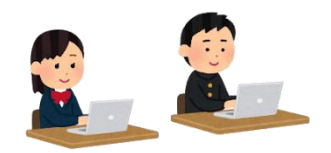

千葉市立白井中学校

学習内容をよりよく理解し、学びをより豊かにするために、これからギガタブを上手に活用して いきましょう。

白井中では、みんなが安心、安全、快適にタブレットを使用していくために「ギガタブ使用ルー ル」を作りました。全校生徒みんなでルールをしっかり守って、楽しく学習を進めましょう。

1 目的

・学校で貸し出すギガタブは、学習活動のために使うことが目的である。学習活動に関わること 以外(SNS やゲームなど)に使ってはいけない。

- 2 使用上の注意
	- ※ギガタブは、生徒のみなさんに貸し出しているものです。 進級時や卒業後は、学校に返却をします。あなたの後に使う人の ことを考えて、大切に扱うこと。

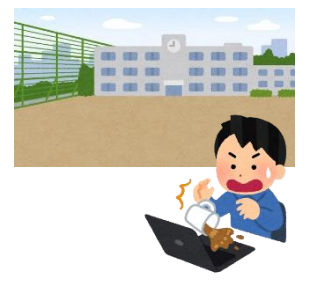

- ※壊れたり、不具合を起こしたりしないように丁寧に扱うこと。
- ・落とす、水にぬらすなどしないように気を付ける。
- ・カバンの下や地面に置いたり、持ったまま走ったりしない。
- ・持ち運ぶときは、ふたを閉めて持ち運ぶ。
- ・ギガタブの画面は、指で触れるようにする。えんぴつやボールペンで触れたり、 落書きしたり、磁石を近付けたりしない。カメラも傷つけないように気を付ける。
- ・熱に弱いので、直接日光に当てたり、ストーブの近くで使ったりしない。
- 3 使用する場面について
	- ・学校と家庭以外では使用しない。

※ ただし、事前に学校から許可された場所(公共の施設など)では使用可能。

- ・決められたアカウントは、ギガタブ専用なので、他のパソコンやタブレットなどで使用しない。
- ・登下校中は、ギガタブをカバンから出さない。
	- <家庭で使用する場合>
		- ・使用する時間は家の人とよく話し合い、長時間使用しないで細かく休憩する。
		- ・ぐっすり寝るために就寝する1時間前には使用をやめる。
		- ・自分が借りているギガタブは、他人に使用させない。
		- ・家庭で保管するときは、家の人の目の届く、安全なところで保管する。

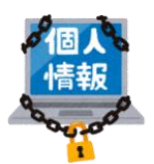

- 4 個人情報について
	- ・自分のアカウントを他人に貸したり、使わせたりしない。
	- ・自分や他人の個人情報(名前や住所、電話番号など)はインターネット上に絶対にのせない。
	- ・相手を傷つけたり、いやな思いをさせたりすることを絶対に書き込まない。
- 5 カメラでの撮影について
	- ・先生が許可したとき以外、カメラは使わない。
	- ・カメラで誰かを撮影するときは、勝手に撮らず、必ず撮影する相手の許可をもらう。
- 6 データの保存について
	- ・インターネットから取り込んだデータ(写真や動画など)は、学習活動で先生が許可したもの だけ保存する。
- 7 設定の変更について
	- ・先生や修理する人が使いにくくなるので、背景の画像、色などのギガタブの設定は、勝手に変 えてはいけない。
- 8 健康のために
	- ・画面に近付きすぎないように気を付ける。
	- ・少なくとも 30 分に一度、20 秒以上は遠くの景色を見るなど、ときどき 目を休ませる。

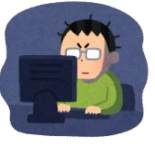

- 9 安全な使用
	- ・インターネットには制限がかけられているが、もしも危険なサイトに入ってしまったときはす ぐに画面を閉じ、先生に知らせる。
- 10 不具合や故障

11 使用の制限

- ・ギガタブが故障したり、再起動をしてももどらなかったりする時は、すぐに先生に知らせる。
- ・家庭で壊れたり、紛失したりしたときは、学校に連絡する。 \* 学校への連絡…平日のみ 8:00~16:30 043―228―0201
	-
- ・『ギガタブ使用ルール』が守れないときは、ギガタブを使うことができなくなる。

生徒および保護者確認欄

上記のルールを守って使用します。

生徒氏名 年 年 組

保護者氏名 しょうしょう しょうしょう しょうしょく しょく (白署)

**\*\*\*\*\*\*\*\*\*\*\*\*\*\*\*\***